#### **Python, Part 2**

#### **CS 8: Introduction to Computer Science Lecture #4**

Ziad Matni Dept. of Computer Science, UCSB

### A Word About Registration for CS8

- This class is currently **FULL**
- The waitlist is **CLOSED**

## Lecture Outline

- Numbers and Arithmetic in Python
- Variables in Python
- The Python Interpreter
	- Using Python IDLE tool for demos/labs
- Modules
- Functions

#### **Yellow Band = Class Demonstration! ©**

## A Function To Draw A Square

- Part of listing 1.2 from the text (p. 30) def drawSquare(myTurtle, sideLength): 

 myTurtle.forward(sideLength) 
 myTurtle.right(90) # side 1
- Then to invoke it for drawing a square that has 20 pixels on each side using a turtle named **t**: >>> drawSquare(t, 20)
- What might happen if we invoked drawSquare(20, t)?

#### **Let's try it out!**

 

 … 

# Importing From A Module

- Imagine the **drawSquare** function is in a file called **ds.py**
- We have two basic choices to use this function:
- 1. Import whole module, and specify module to use

```
>>> import ds
```

```
>>> ds.drawSquare(t, 20)
```
2. Import part(s) of module, then just use the part(s) >>> from ds import drawSquare >>> drawSquare(t, 20)

*"sys" is a standard module and "path" is one of its objects that stores the directory paths where your Python files will be* 

- Of course, Python must know where **ds.py** is on the computer!
- Easy solution: store it in current directory or along sys.path  $\leq$
- Or in Python IDLE: *File*  $\rightarrow$  *Open* no need to import

### Controlling the Flow of a Program

• Programs will often need to make decisions on what to continue doing

– Like coming to a fork in the road…

- We present the algorithm/program with a *conditional statement* (if-then-else)
	- $-e.g.$  **if** (calories  $> 1800$ ) **then** stop eating( ) **else** keep\_eating( )

# If-Else in Python

• The syntax in Python is:

```
if conditional_statement : 
  statement 1 
  statement 2
```
#### **else:**

*…* 

*…*

```
else-statement 1 
else-statement 2
```
#### **Let's try it out!**

## More on Conditional Statements

- Conditional statements follow Boolean logic – That is, they are either TRUE or FALSE
- Often we use comparisons, like "equal to" or "greater than or equal to"
	- Like in math…

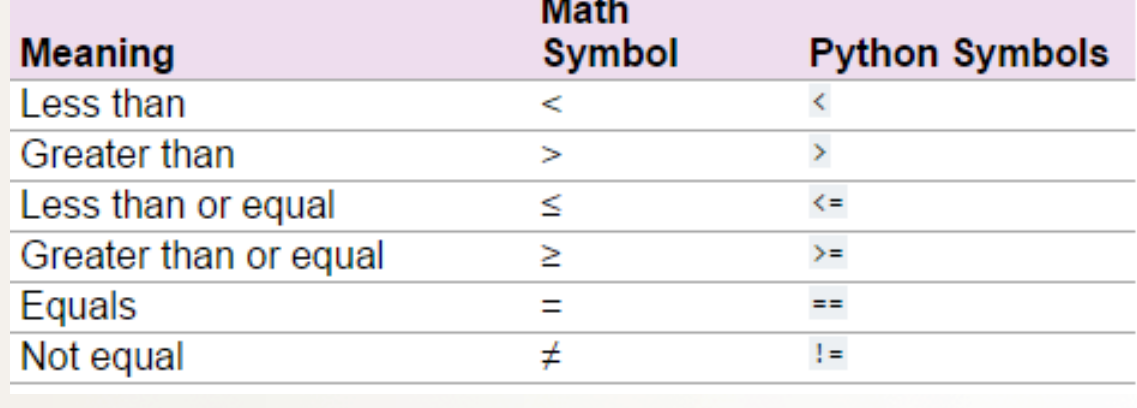

4/13/17 Matni, CS16, Sp17 8

# Boolean Logic Operators

- Other than comparison operations, we can perform Boolean logic operations
- Logic AND (and) – True if *all* of the conditions are True
- Logic OR (or)
	- True if *any* of the conditions is True
- Logic NOT (not)
	- True if the condition is False
	- False if the condition is True

# More on If-Else in Python

• You can create multiple "else" blocks, like this:

```
if conditional_statement A : 
   statement A1 
   statement A2 
   … 
elif conditional_statement B : 
   statement B1 
   statement B2 
   …
```
#### **else:**

*…*

```
else-statement 1 
else-statement 2
```
### Loops

- Sometimes we want to be able to repeat a part of the program a certain number of times
	- Called a "loop"
- A popular way to do this is with the **for** command.

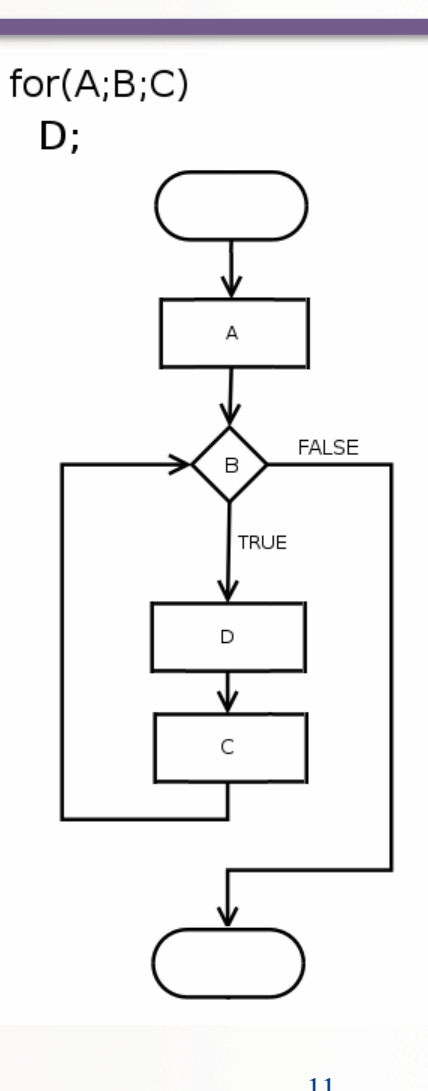

## Repetition with a for loop

- for *ref* in *a list*: # *block – ref refers to current object in list* 
	- $-$  for, in, :  $-$  mandatory parts
	- *ref* a name for referring to objects in the list
- Example:

**for numbers in (1, 2, 3, 4, 5): print (numbers)** 

This will print out the numbers 1 thru 5 in sequence

# Using range with for loops

- The range function provides a handy list
- Simplest use: **range(n)** a list with **<sup>n</sup>** items **[0,1,…n-1]**
- Example: **for numbers in range(5): print (numbers)**

This will print out the numbers 0 thru 4 in sequence

## More range with for loops!

- You can also do a range with start & stop parameters.
- Example:

```
for numbers in range(5, 8): 
    print (numbers)
```
This will print out the numbers 5 thru 7 (excludes 8) in sequence

- Or you can have start, stop and step parameters.
- Example:

```
for i in range(1, 11, 4):
```

```
 print(i)
```
This will print out the numbers 1, then 5, then 9

```
Let's try these out!
```
### Simpler drawing by repetition

• Listing 1.3 from the text (p. 34) def drawSquare2(myTurtle, sideLength): for i in range(4): myTurtle.forward(sideLength) myTurtle.right(90)

#### • Small variation draws a spiral (Listing 1.4)

def drawSpiral(myTurtle, maxSide): for sideLength in range(1, maxSide+1, 5): myTurtle.forward(sideLength) myTurtle.right(90)

### More drawing abstraction

- Contrast a triangle vs. a square (Listing 1.5) def drawTriangle(myTurtle, sideLength): for i in range(3): # draw 3 sides, not 4 myTurtle.forward(sideLength) myTurtle.right(120)  $# 120^{\circ} \times 3$
- Hmm...any regular polygon? (Listing 1.6, p. 38) def drawPolygon(myTurtle,sideLength,numSides): turnAngle = 360 / numSides for i in range(numSides): myTurtle.forward(sideLength) myTurtle.right(turnAngle)

#### **Let's try these out!**

4/13/17 Matni, CS16, Sp17 16

#### Problem solving: Draw a circle with a given radius

- *Notice: a polygon with many sides looks like a circle* 
	- But how many sides to draw?
	- And how long should each side be?
- *Start simple*: decide to draw 360 sides every time
- *Think*: length of 1 side = circumference  $/ 360$
- And remember from math that circumference equals  $2\pi r$
- Put it all together: Listing 1.7 from the text (p. 40) def drawCircle(myTurtle, radius): circumference =  $2 * 3.1415 *$  radius sideLength = circumference / 360 drawPolygon(myTurtle, sideLength, 360)

#### **Let's try it!**

# YOUR TO-DOs

- □ Read **Chapter 2**
- q Finish **Homework2** (due **Thursday 4/20**)
- □ Prepare for **Lab2**

 $\Box$  Brush your teeth after every meal

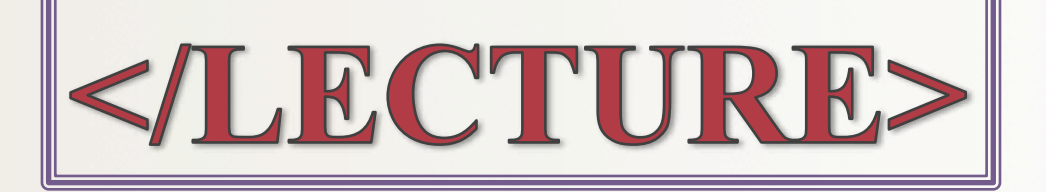